## Integration Test Script

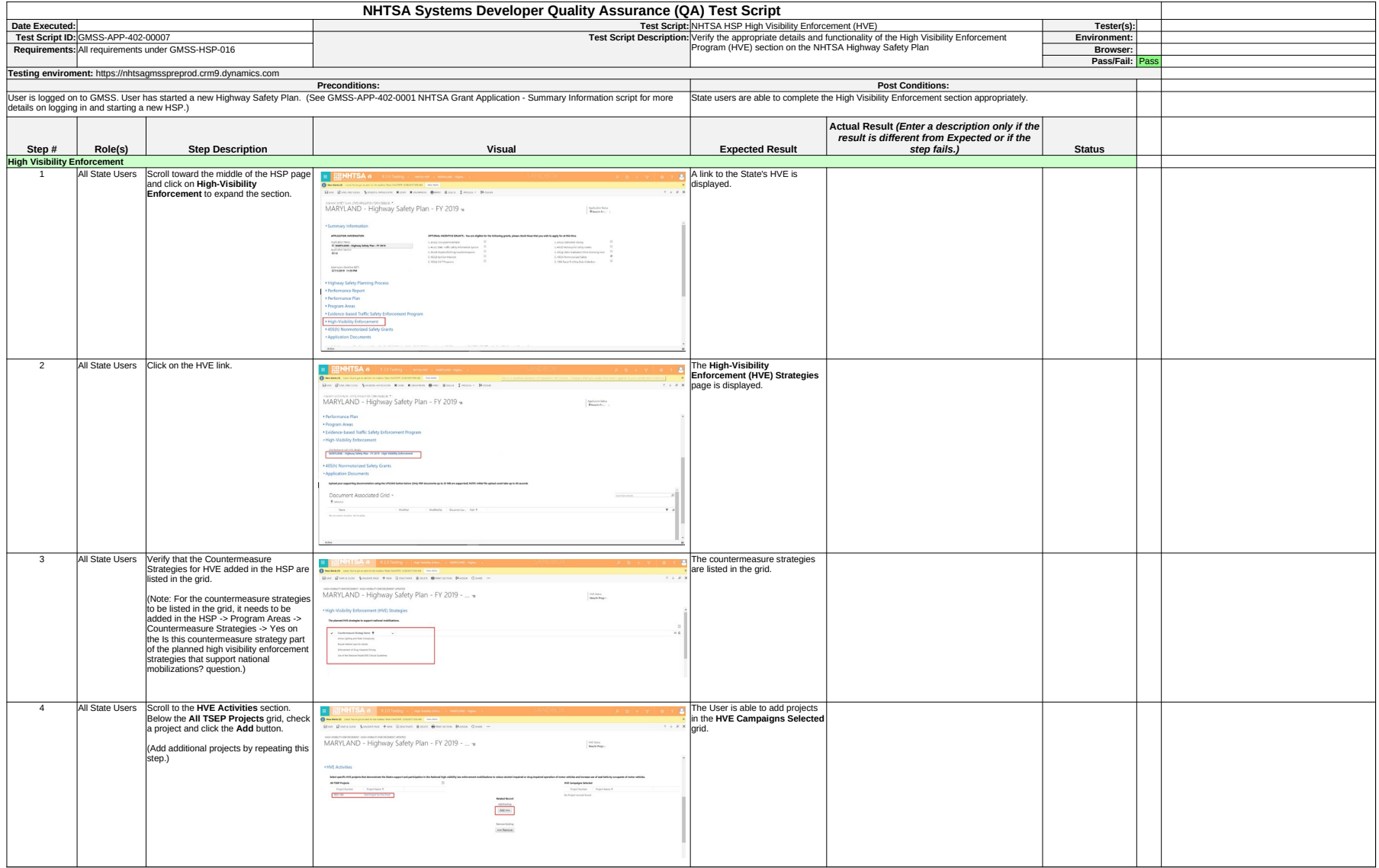

## Integration Test Script

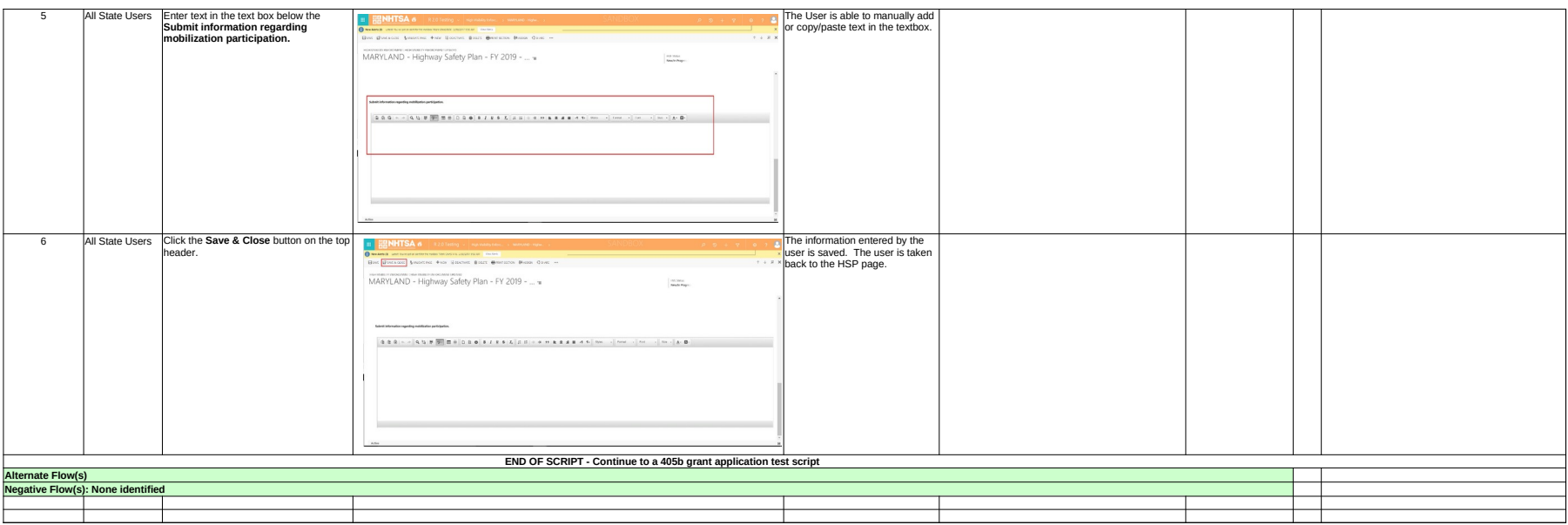